## **16IT402 MOBILE APPLICATION DEVELOPMENT**

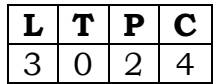

### **Prerequisite Course:** Java Programming

### **Course Description and Objectives:**

This course helps a student to design effective mobile applications using the Android development environment. The main objective of this course is to create user-friendly applications that involve design of layout, windows components, and multiple screens with one- touch options.

#### **Course Outcomes:**

Students will be able to:

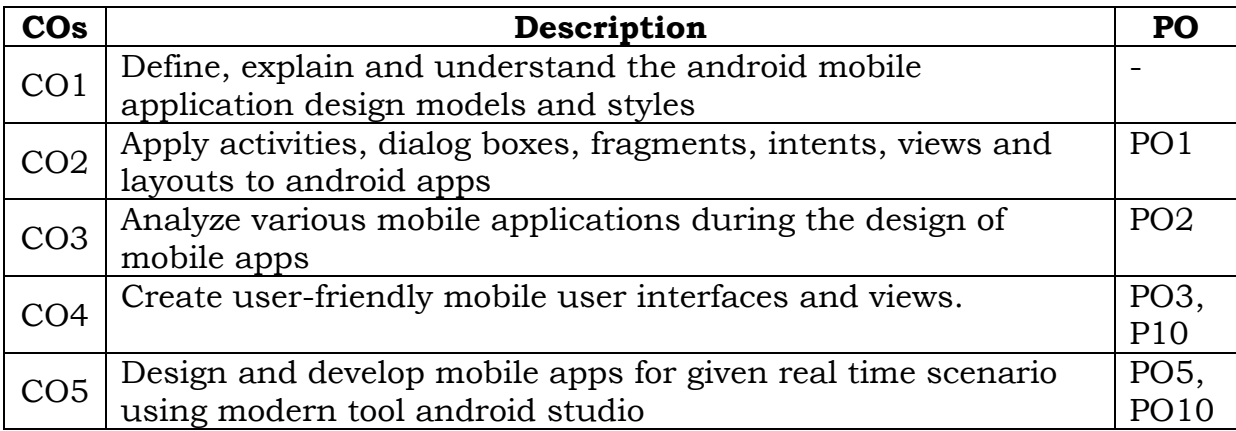

#### **Mapping of Course Outcomes (COs) to Programme Outcomes (POs)**

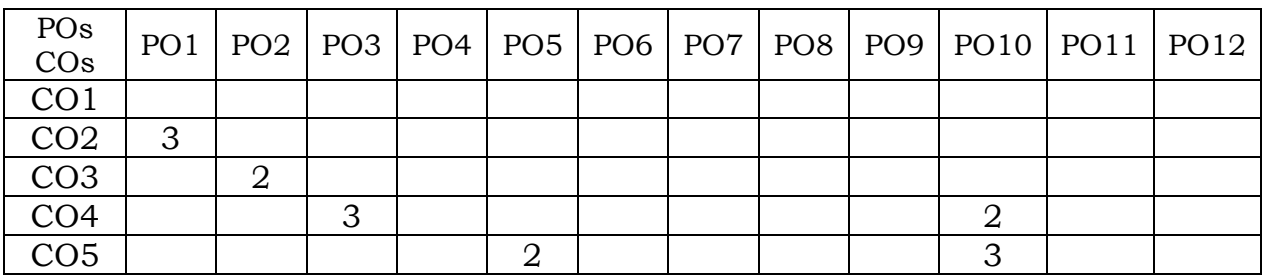

1: Weakly correlated 2: Moderately correlated 3: Strongly correlated **Skills:**

- Writing mobile applications for user requirements.
- Usage of various components of Android operating system.
- Utilization of activities, intents, layouts and views for content.

### **Activities:**

- Installation of Android Studio and required plug-ins.
- Creating activities, Dialog boxes and linking other activities in the application.
- Creating applications by using Activities, Fragments and Intents.
- Implementing applications using different views.

### **Syllabus**

## **UNIT – 1**

GETTING STARTED WITH ANDROID**:** Android introduction, Versions of android, Features of android, Architecture, Devices in the market, Developer community.

## **UNIT – 2** 10 Hours

ACTIVITIES, FRAGMENTS, INTENTS: Understanding activities, Linking activities using intents, Fragments, Calling built in apps using intents.

## **UNIT – 3 10 Hours**

GETTING TO KNOW ANDROID UI: Understanding the components of screen - Views and view groups, Liner layout, Absolute layout, Table layout, Relative layout, Frame layout, Scroll view.

## **UNIT – 4 8 Hours**

DISPLAY ORIENTATION: Anchoring views, Resizing and repositioning views, Managing changes to screen orientation, Utilizing the action bar, Creating UI programmatically.

# **UNIT – 5 8 Hours**

DESIGNING UI WITH VIEWS: Using basic views - Text view, Button, Image Button, Edit text, check Box, Toggle button, Radio button, and Radio group views, Progress bar view and Auto complete text view.

# **List of Experiments:**

- 1. Installation of Android studio, its required tools and Android Virtual Device (Emulator).
- 2. Displaying the welcome message in AVD.
- 3. Creating a basic Activity and applying themes, styles to it.
- 4. Displaying various types of Dialog objects.
- 5. Linking activities with Intents.
- 6. Passing data using intent object.
- 7. Usage of Fragments and adding them dynamically to the application.
- 8. Communication between fragments.
- 9. Creating various layouts.
- 10. Displaying Action bar.
- 11. Handling view events.

### **9 Hours**

## **Test Book:**

Wei-Meng Lee, "Beginning Android Application Development", 1st Edition, John Wiley & Sons, Inc., 2012.

## **Reference Books:**

- 1. Raimon Refols Montane, Laurence Dawson, "Learning and Android Application Development", 1st Edition, PACKT Publishing, 2016.
- 2. Reto Meier, "Professional Android 4 Application Development", 3rd Edition, Wrox, 2012.
- 3. Adam Gerber and Clifton Craig, "Learn Android Studio", 1st Edition, Apress, 2015.